## **FAQ (ENGLISH VERSION)**

Category: *SSM Digital Certified True Copy (DCTC) QR Code Reader*

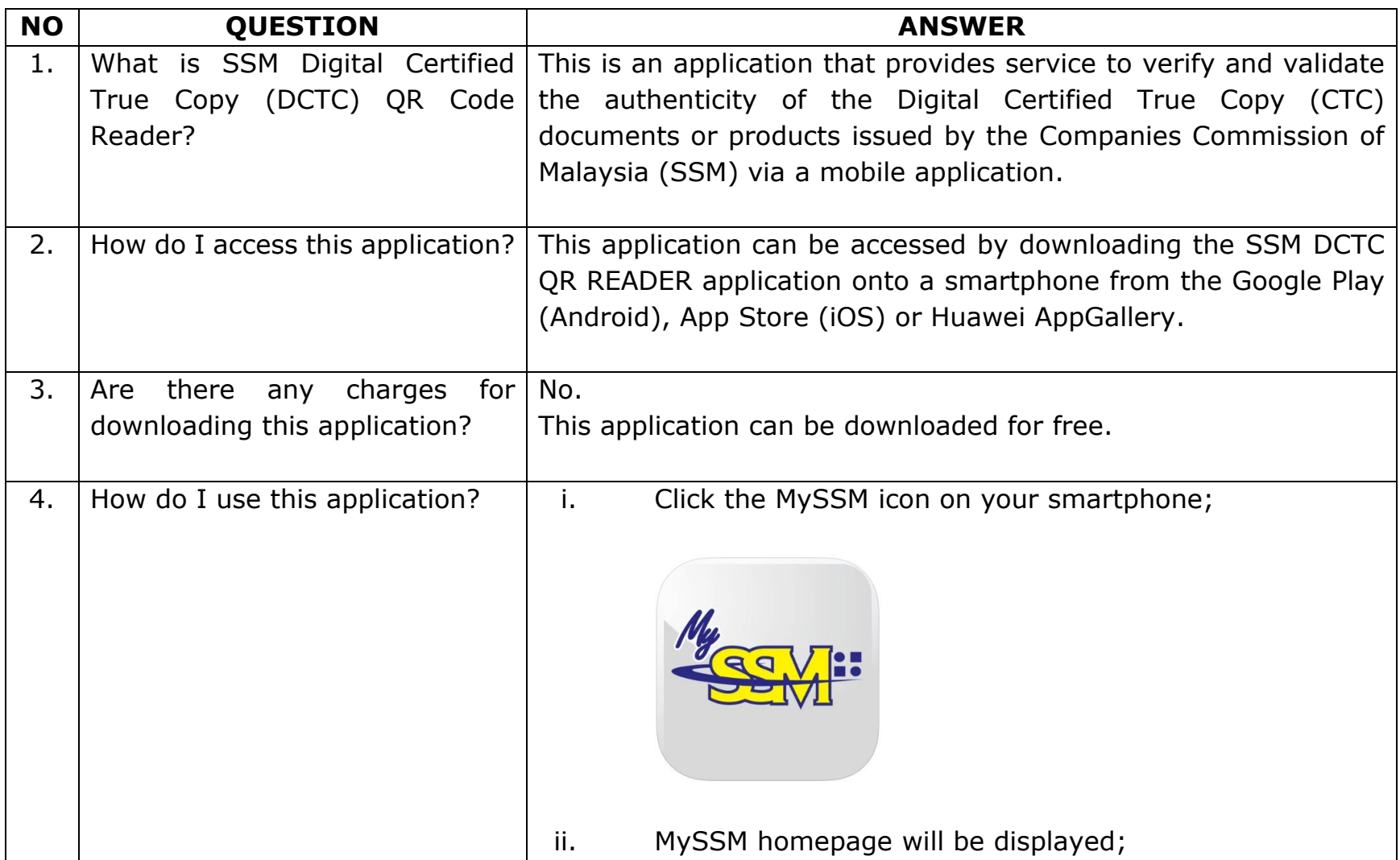

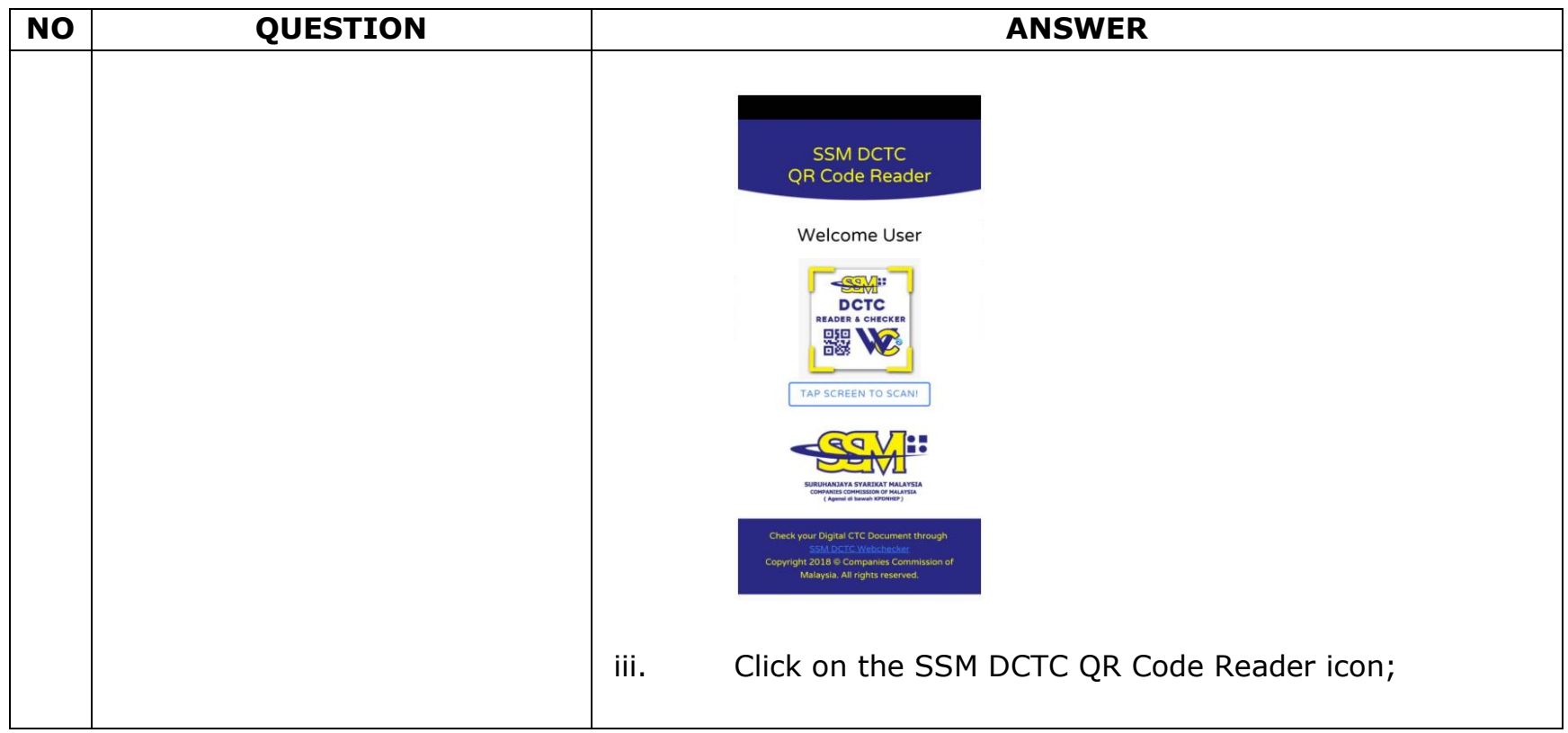

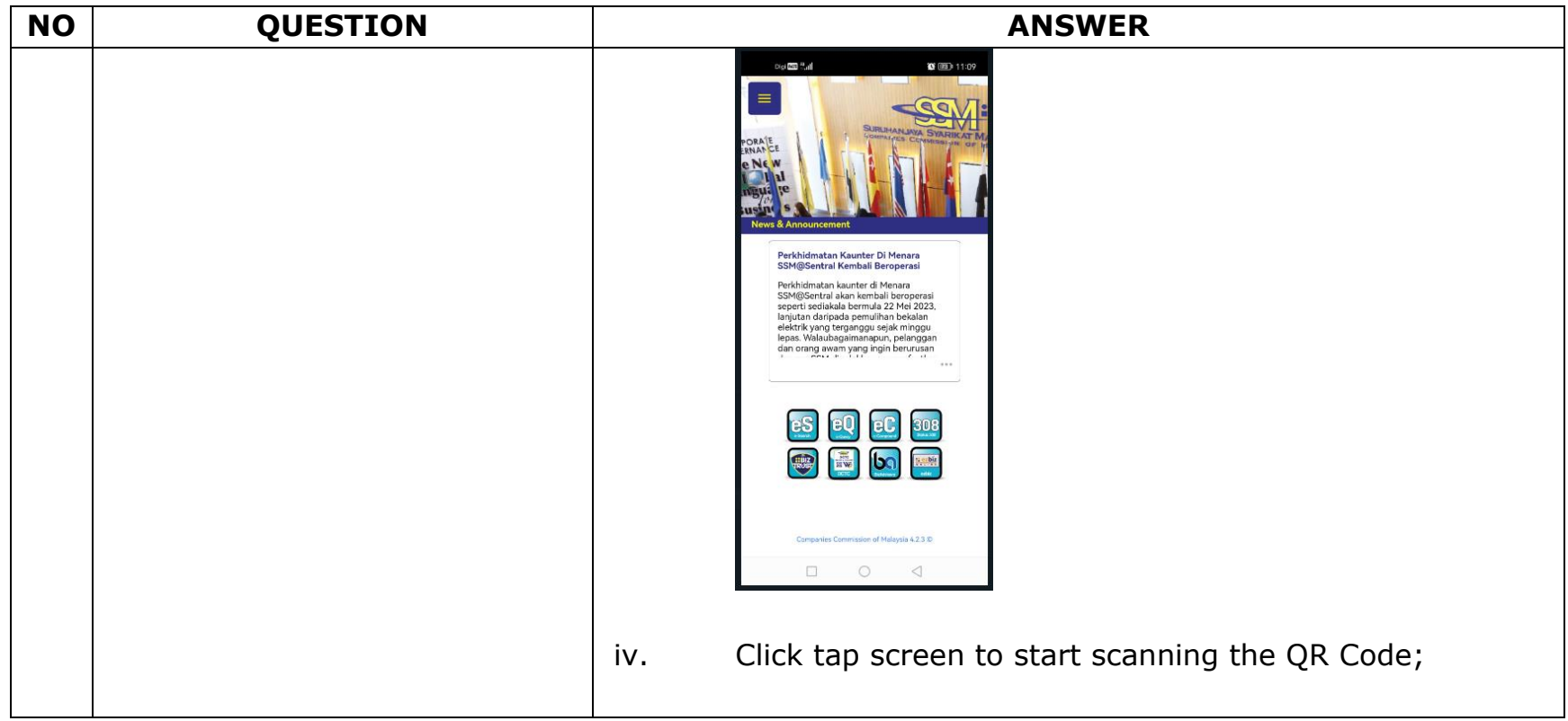

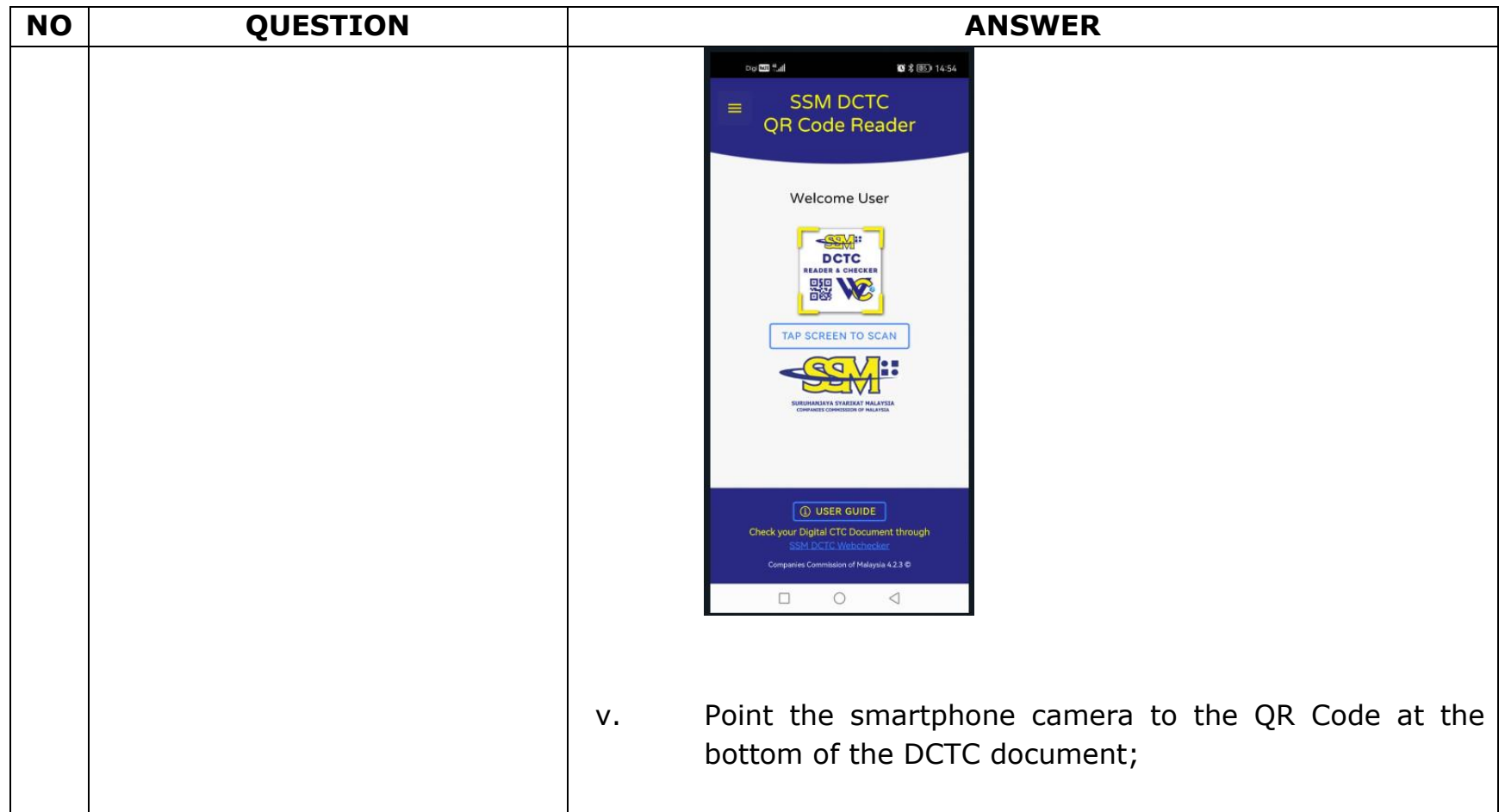

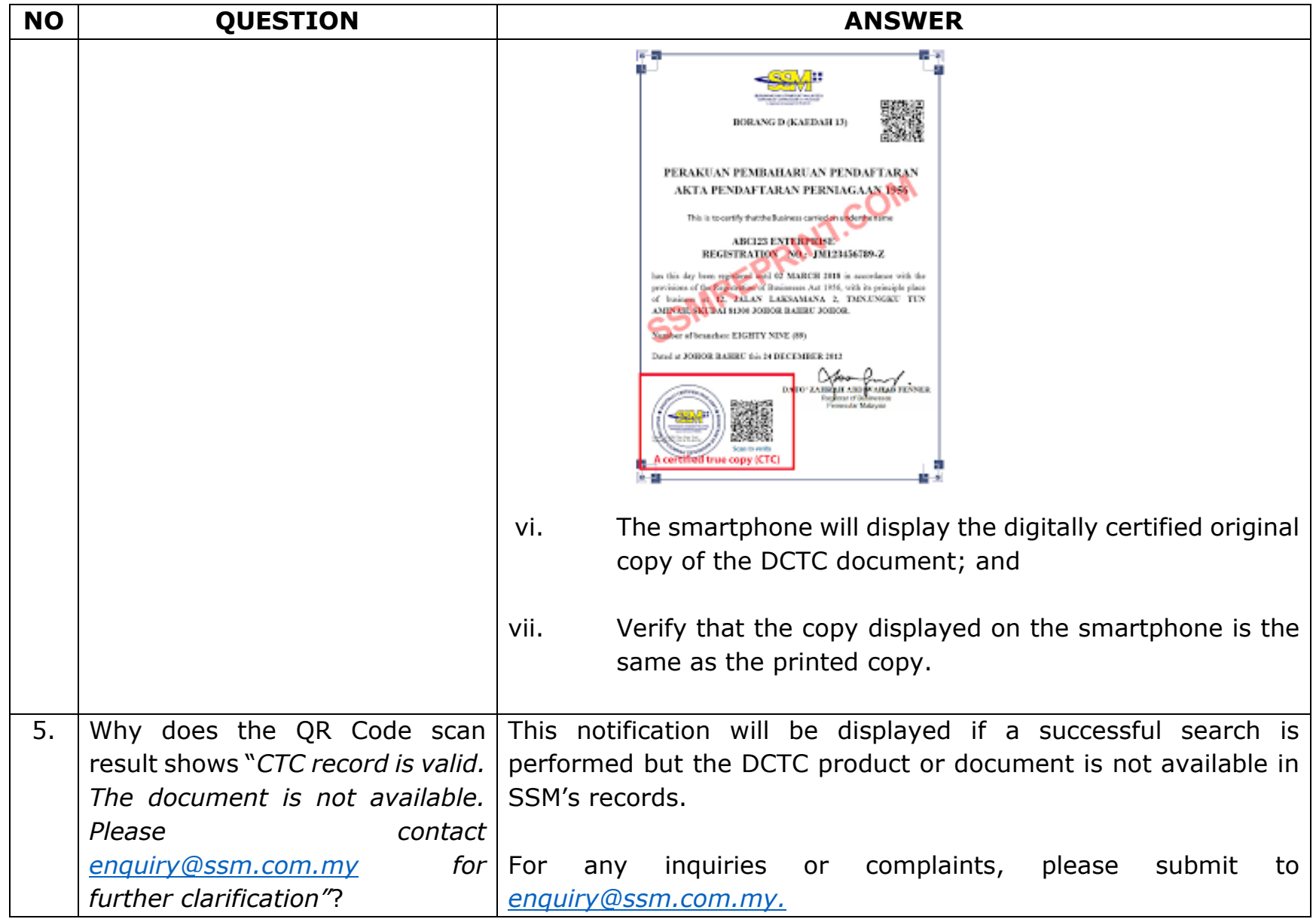

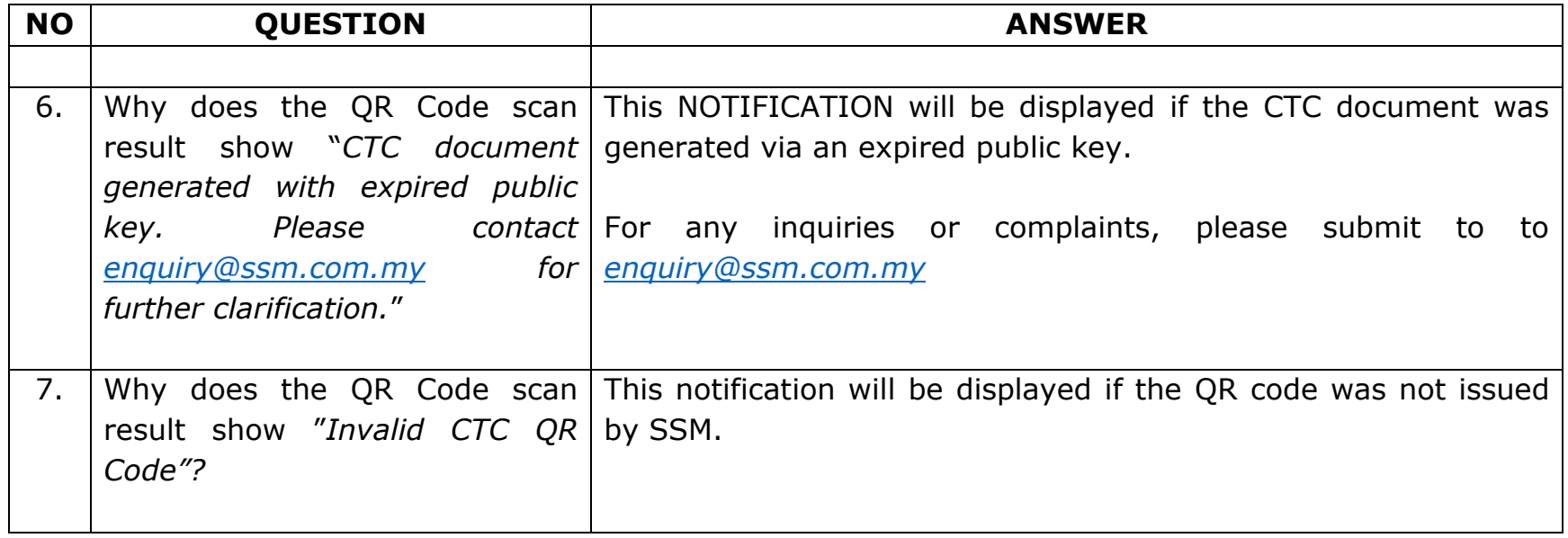

## **FAQ (ENGLISH VERSION)**

Category: *SSM Digital Certified True Copy (DCTC) Web Checker*

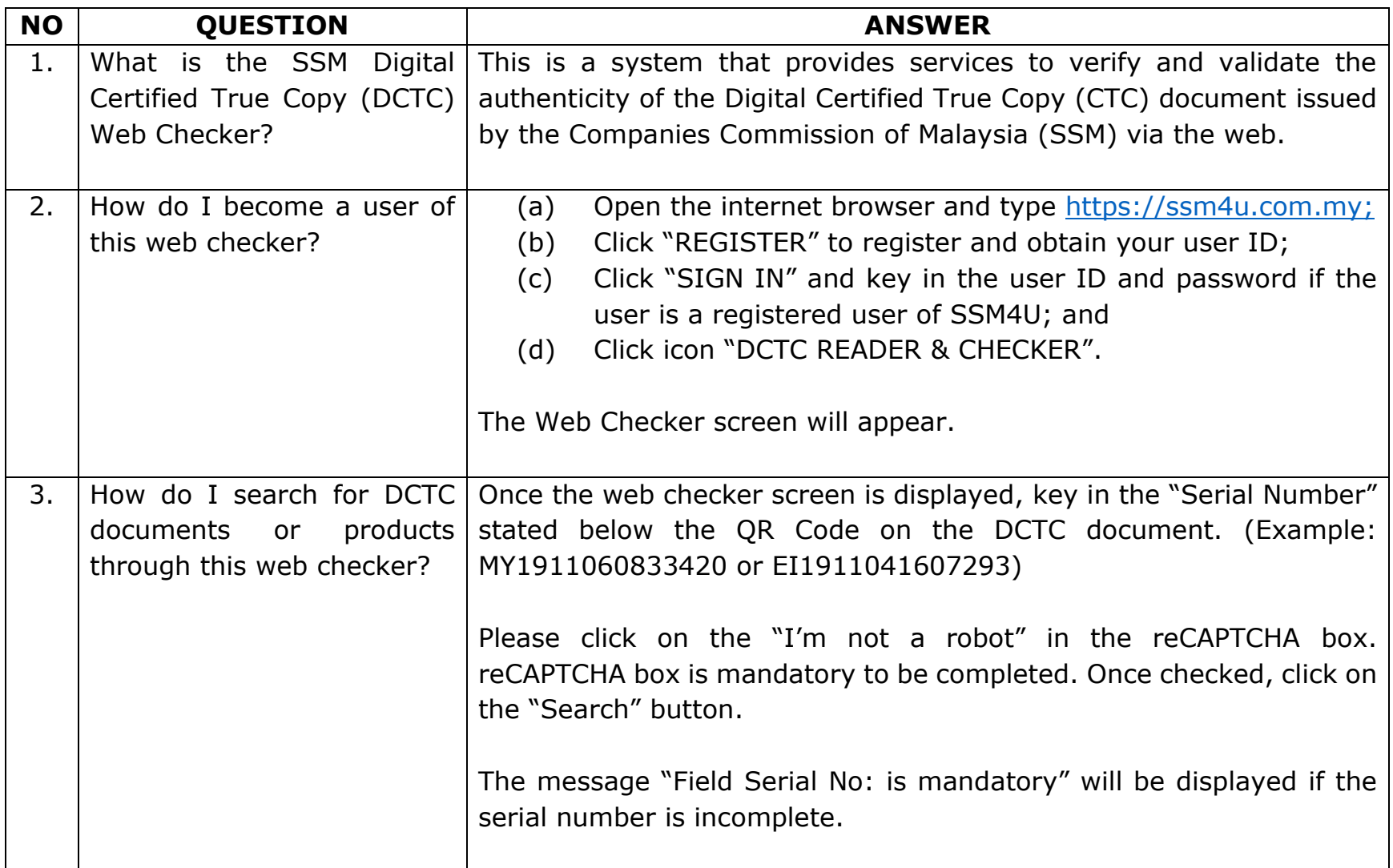

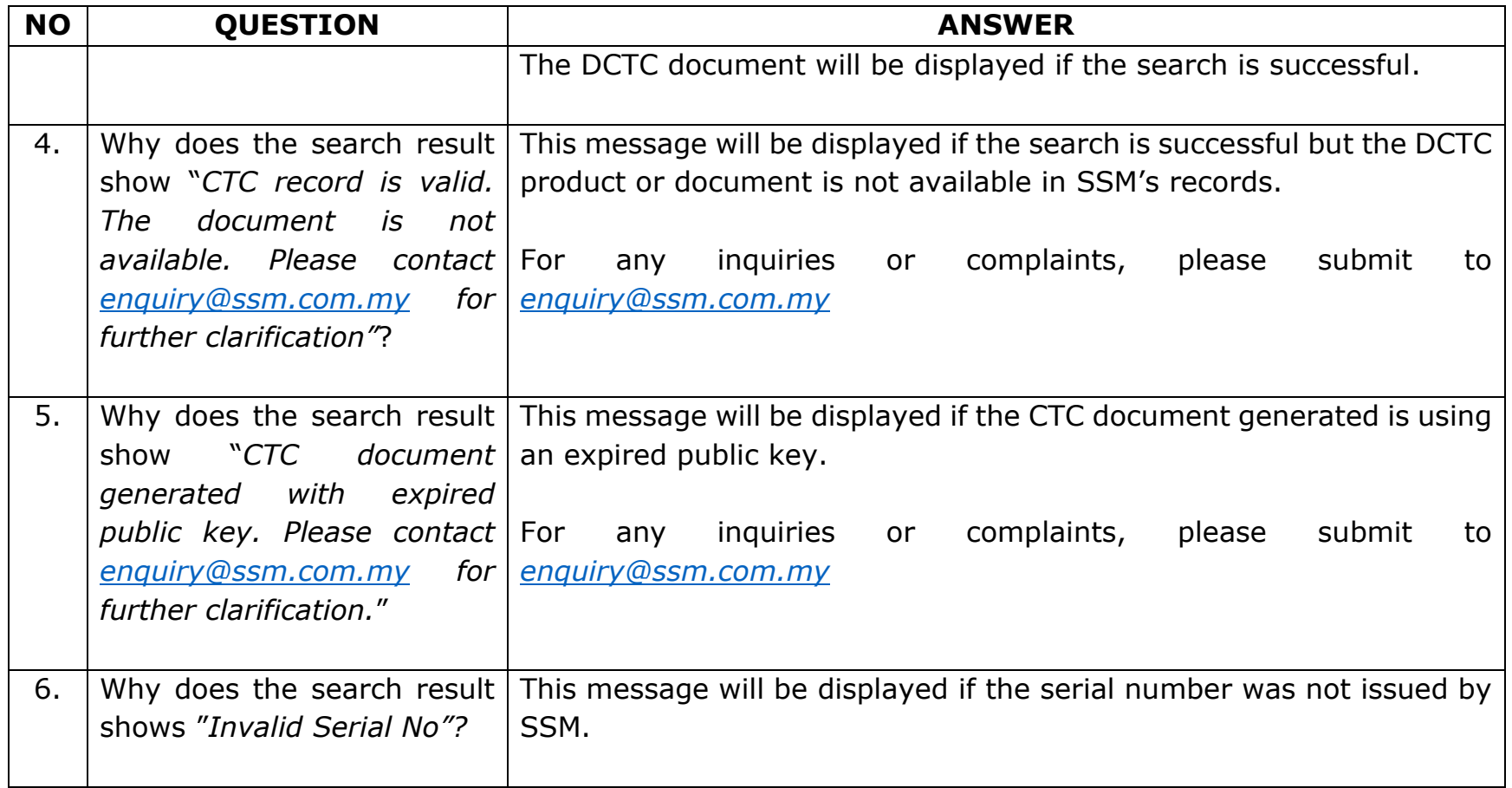

Prepared by: **Business Development Section Marketing and Business Development Division Suruhanjaya Syarikat Malaysia 31 October 2023**